**1**

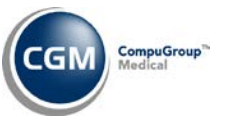

## **STATEMENT REGISTRATION FORM - DB ADD ON**

Complete the following and return to your project manager. This information is required a minimum of one week prior to the estimated *go-live* date to ensure a smooth installation. If you have multiple databases that will be sending Electronic Patient Statements, complete a separate packet for each database. In addition, you will need to assign an individual to be responsible for all Electronic Patient Statement activity.

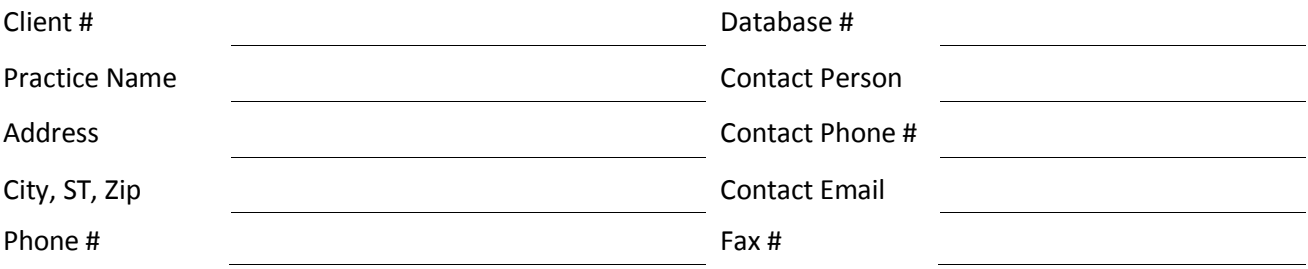

## **Setup Information**

The name and address of the practice and/or physician that prints on the patient statement is taken directly from the statement file that you send to CGM US. This information can be found in the *Change Database Parameters* function located on the *System, Database Maintenance Menu* for each database in your system. If you **need a different practice and/or additional physician names** to be printed on the patient statement, fill out the following:

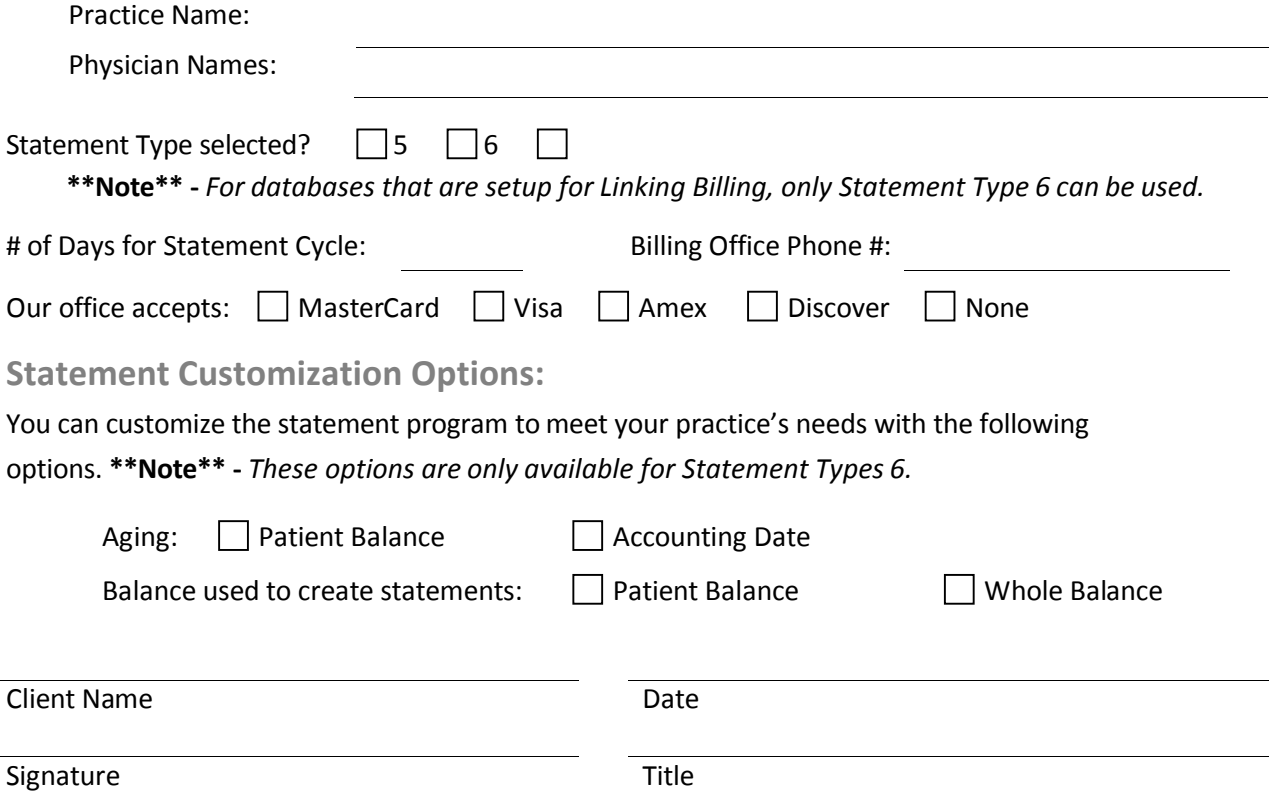